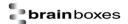

# \$aaS1

## Description:

Command to reset the calibration parameters back to the factory default.

### **Command Syntax:**

| \$ <u>aa</u> S1 <u>[<b>CS]</b>(CR)</u> |                                                        |  |
|----------------------------------------|--------------------------------------------------------|--|
| \$                                     | Delimiter character                                    |  |
| <u>aa</u>                              | Address of the device in hexadecimal format (00 to FF) |  |
| S1                                     | Command to reset the calibration on the device         |  |
| [CS]                                   | Checksum                                               |  |
| (CR)                                   | Carriage Return                                        |  |

### Response:

Valid Command: !aa[CS](CR)
Invalid Command: ?aa[CS](CR)

| į         | Delimiter for a valid command    |
|-----------|----------------------------------|
| ?         | Delimiter for an invalid command |
| <u>aa</u> | Address of the responding device |
| [CS]      | Checksum                         |
| (CR)      | Carriage Return                  |

#### Examples:

Send a command to set the device back to the factory default calibration settings and a valid response is returned.

Command: \$01S1(CR)
No response: !01(CR)

**Note:** There is no response from the device in three circumstances. If the command syntax is incorrect, there is a communication error or if no device with the address in the command can be found.